# *Criação de Web Sites I*

# Web e Internet

# Conteúdo

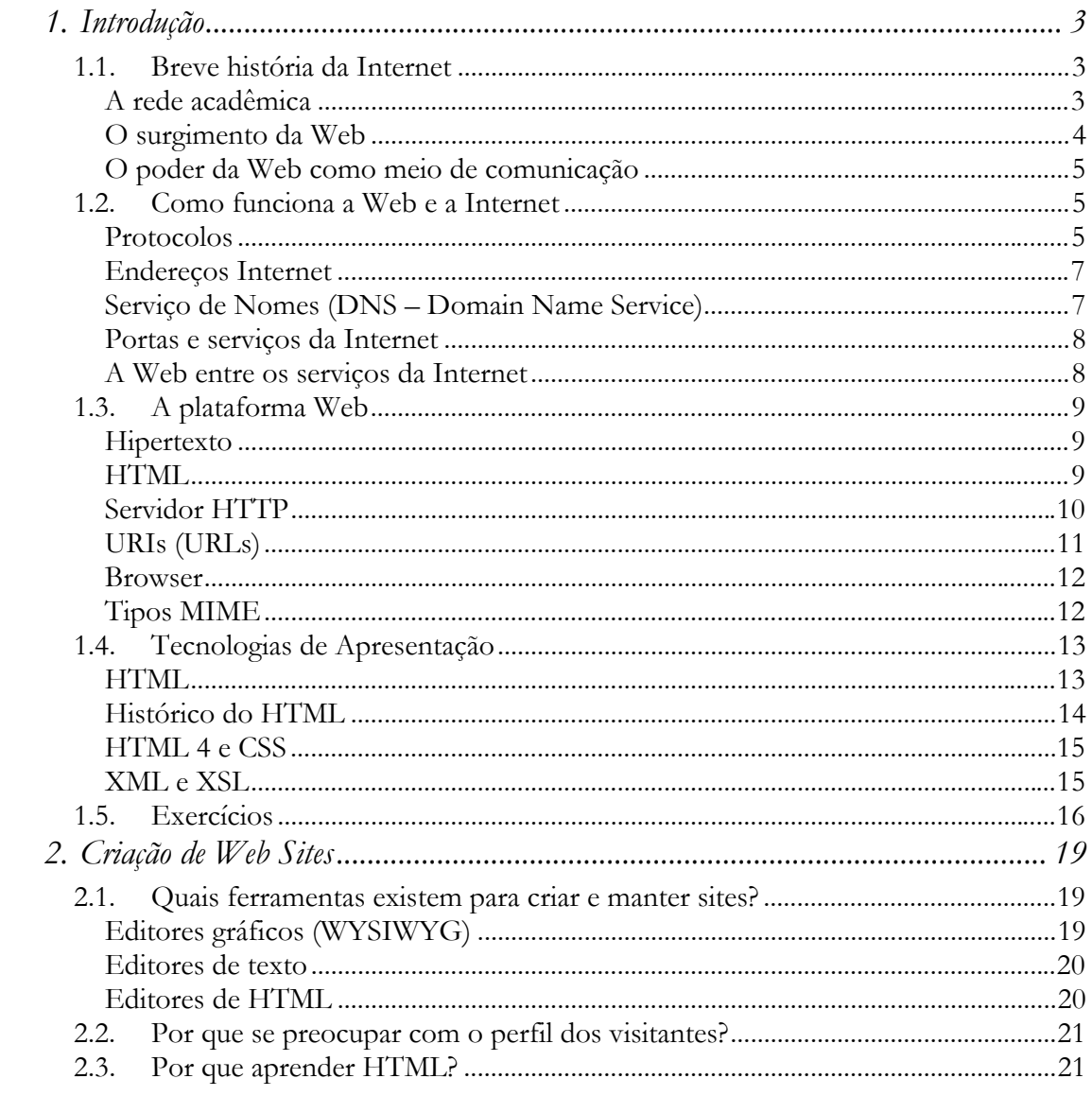

*1. Introdução* 

<span id="page-2-0"></span>O objetivo deste capítulo é definir os termos e definições essenciais relacionadas com a Web e a Internet. As informações deste capítulo não são essenciais para a criação de páginas, mas conhecê-las é uma vantagem que dará maior poder ao Web designer, pois entendendo como funciona o meio no qual irá publicar seus sites, terá melhores condições de detectar e solucionar os problemas que surgirem na publicação e manutenção deles.

# *1.1. Breve história da Internet*

A Internet é uma rede antiga. Tem mais de 30 anos de idade. Uma das pessoas que teve um papel decisivo na sua criação, embora nunca seja lembrado por isto, foi o presidente cubano Fidel Castro. Os Estados Unidos tinham passado por uma possibilidade real de ataque nuclear depois da instalação de mísseis russos em Cuba e a interligação das bases militares em rede foi uma estratégia militar para proteger a comunicação em caso de ataque. Ela ligava máquinas diferentes entre si através de linhas redundantes de maneira que, mesmo que uma ou várias bases fossem reduzidas a pó, as outras estações ainda conseguiriam se comunicar entre si. Então, com medo que Fidel e seus charutos nucleares paralisassem o sistema de defesa do país foi criada a rede ARPANET (*Advanced Research Projects Agency Network*). A rede interligou vários computadores em algumas universidades e centros de pesquisa envolvidos com projetos militares. Na época, computador ainda era coisa rara. Computador em rede, mais raro ainda.

#### *A rede acadêmica*

Os primeiros usuários (cientistas) usavam a rede para trocar mensagens de correio eletrônico e ligarem-se remotamente a computadores distantes. O serviço tornou-se tão útil que as universidades envolvidas começaram a ligar seus departamentos, mesmo os que não tinham nada a ver com o projeto. Na década de 80, foi a vez da NSFNET, a rede nacional de pesquisa dos Estados Unidos, que conectou os cinco grandes centros regionais de supercomputação e passou também a fazer parte da ARPANET. A NSFNET se tornou espinha dorsal das duas redes, depois chamada de Internet.

A NSFNET levou consigo uma legião de pequenas redes que a ela estavam conectadas. E assim a Internet foi crescendo e crescendo, sem nenhuma organização central. Qualquer centro que achasse seus serviços convenientes podia se amarrar ao nó mais próximo simples<span id="page-3-0"></span>mente pagando as despesas de uma linha dedicada de dados. Em pouco tempo, a Internet já interligava os maiores centros de pesquisa do mundo.

A expansão foi trazendo novos serviços e outras redes de pesquisa, como a Usenet, a Bitnet, EARN e redes de BBSs. O crescimento já era impressionante, mas a popularidade ainda era limitada. Grande parte do tráfego era acadêmico. Operar um sistema de correio eletrônico em geral significava saber operar um jurássico terminal IBM ou máquina Unix, e ter alguma familiaridade com suas interfaces hostis. Para transferir um arquivo era necessário saber usar um programa especial (FTP), mandar comandos para ele e entender os códigos que ele retornava.

O maior problema na época, maior talvez que a complexidade, já que os usuários eram todos acadêmicos, era a desorganização generalizada da Internet. A Internet era um tremendo caos. Sabíamos que era possível transferir um arquivo de informações de qualquer lugar do mundo. O problema era como saber se ele existia e onde estava!

#### *O surgimento da Web*

A Internet começou a crescer de forma explosiva em 1992, com o surgimento da *World Wide Web* – a evolução de um projeto desenvolvido por Tim Berners-Lee no laboratório CERN em Genebra. A CERN – Laboratório Europeu para Física de Partículas – é uma das maiores instituições científicas do mundo e seus laboratórios estão distribuídos por várias cidades localizadas em 19 países da Europa. Berners-Lee demonstrou como a informação se perdia diariamente no CERN, um ambiente que ele classificou como "um modelo em miniatura do resto do mundo em alguns anos". O sistema proposto, inicialmente chamado de "Mesh" foi implantado no CERN no ano seguinte já com o nome de "World Wide Web".

Berners-Lee estava certo. O CERN era uma miniatura do mundo. Hoje, 10 anos depois, a Internet não é mais a mesma. Todos os serviços da Internet se renderam ao poder da Web e à linguagem HTML, que a sustenta. Até o serviço de correio eletrônico, campeão de tráfego na Internet por muitos anos, que por muito tempo exigia aplicações específicas, separadas do browser, hoje é lido dentro de um browser, através de páginas HTML.

A Web conseguiu finalmente organizar um pouco as informações da Internet através do hipertexto mas foi só no ano seguinte que começou a tomar conta da Internet com a chegada do primeiro navegador gráfico: o *X-Mosaic* – programa desenvolvido por um grupo de estagiários do NCSA - Centro Nacional de Supercomputação da Universidade de Illinois. Pouco depois surgiram versões para *Windows* e *Macintosh* que, oferecendo pela primeira vez uma interface gráfica para a Web, acessível através de um *PC* ou *Mac*, trouxe a grande massa de usuários domésticos para dentro da rede. Os provedores de acesso e informação comerciais se multiplicaram, oferecendo às pessoas comuns o mesmo acesso que antes só tinham as grandes organizações e o meio acadêmico, e a NSFNET finalmente se entregou á iniciativa privada.

Os criadores do *Mosaic*, entre eles Marc Andreesen, pouco depois de deixar a universidade criaram uma empresa: a *Netscape*, que foi provavelmente a empresa que teve a maior influência nos rumos seguidos pela Web na sua evolução até os dias de hoje.

## <span id="page-4-0"></span>*O poder da Web como meio de comunicação*

Apesar de ter surgido inicialmente como um serviço disponível em uma rede de computadores, a Web tem hoje um papel muito mais importante. Ela é confundida com a própria Internet, da qual faz parte. Para explorá-la, nem é mais necessário ter um PC. Para publicar informações através dela, não é preciso saber nada sobre programação ou redes. Tecnologias recentes como o *Network Computer* (NC) – é um terminal inteligente para a Web, telefones celulares com navegadores embutidos e a rede *WebTV* mostram que a *World Wide Web* está destinada a preencher todos os espaços da mídia de difusão, não se limitando àqueles que possuem um computador.

A Web, dessa forma, possui um potencial inigualável na história das telecomunicações. É capaz de servir de porta de entrada não só a todos os serviços da Internet mas também invadir a praia dos tradicionais serviços de voz (telefone), televisão, rádio e mídias impressas, sem falar do impacto que está tendo diretamente nos hábitos da sociedade, mudando as regras do comércio e das relações humanas.

Diferente dos meios tradicionais de comunicação de massa, a *World Wide Web* é uma mídia democrática (isto é demonstrado pelo fracasso das tentativas de controle da informação por governos totalitários.) O participante da comunidade virtual não precisa possuir uma estação difusora, uma concessão, uma gráfica e nem sequer um computador para poder publicar sua informação e influenciar sua audiência, já que existem provedores de acesso e hospedeiros de informações que nada cobram. Todos podem receber as informações de todos. Qualquer um pode prover informação. O poder da informação está nas mãos de todos os que puderem ter um espaço na Teia, e não mais apenas com aqueles que controlam os meios de difusão tradicionais.

# *1.2. Como funciona a Web e a Internet*

Como deve ter ficado claro se você leu a história da Internet, os termos *Web* e *Internet* não são sinônimos. A *World Wide Web* é o nome do *serviço* mais popular da Internet. Por esse motivo, é freqüentemente confundida com a própria Internet. *Internet*, por sua vez, é o nome dado ao conjunto de computadores, provedores de acesso, satélites, cabos e serviços que formam uma *rede mundial* baseada em uma coleção de *protocolos de comunicação* conhecidos como TCP/IP. Essa distinção pode fazer pouca diferença para quem apenas navega pela Web mas é essencial para quem pretende desenvolver e colocar no ar páginas e aplicações.

#### *Protocolos*

É através de protocolos de comunicação que um computador pode se comunicar com outro através de uma linha telefônica ou placa de rede sem que o usuário precise se preocupar em saber qual o meio físico que está sendo utilizado. O sistema Windows possui protocolos que permitem facilmente interligar computadores rodando Windows entre si. Os mesmos protocolos podem não servir para fazer com que uma máquina Windows se comunique com uma

máquina Unix ou Macintosh, pois essas máquinas possuem arquiteturas diferentes. TCP/IP é uma suite de protocolos padrão que foi adotado como "língua oficial" da Internet. Para fazer parte da Internet, um computador precisa saber se comunicar em TCP/IP. Todas as operações de rede são traduzidas para TCP/IP antes que possam funcionar na Internet.

Protocolos TCP/IP atuam em vários níveis ou camadas dentro de uma rede ou computador. Um grupo de protocolos lida com os detalhes da rede física, como a conversão dos dados para que possam ser enviados pela linha telefônica ou cabos de rede. São chamados de protocolos da camada *física*. Uma segunda classe de protocolos serve para organizar geograficamente a rede, atribuindo a cada pedaço de informação que circula por ela um endereço de origem e destino. Esses são os protocolos de nível de *rede*. Garantir que as informações chegam ao seu destino inteiras e na ordem correta é uma tarefa realizada por uma classe de protocolos chamados de protocolos de *transporte*. Finalmente, há protocolos que se preocupam apenas com a comunicação entre aplicações rodando em máquinas diferentes. Esses são os protocolos de nível de *aplicação*.

Para que qualquer informação na Internet saia de um computador e chegue até outro, precisará ser transformada por esses quatro tipos de protocolos em seqüência. Cada camada fragmenta ou transforma os dados mais e mais até que estejam em um formato que possa ser usado pelo protocolo seguinte ou adequado à transmissão pela rede. Ao chegar do outro lado, os dados são decodificados na ordem inversa. A relação abaixo apresenta um resumo desses quatro tipos de protocolos (com as siglas de alguns deles entre parênteses):

- *Camada 4 (mais alta):* protocolos de aplicação oferecem serviços como acesso remoto (Telnet), e-mail (SMTP, POP3), transferência de arquivos (FTP), serviço de nomes (DNS), serviço Web (HTTP) entre outros. Lidam com a comunicação aparente entre duas aplicações rodando em computadores diferentes.
- *Camada 3:* protocolos de transporte realizam a transferência dos dados organizados em "pacotes" de uma máquina para outra. A transferência pode ser confiável (TCP) ou não-confiável (UDP). Transferências não confiáveis são mais rápidas e por isso são usadas para transmitir áudio e vídeo eficientemente.
- *Camada 2:* protocolos de nível de rede identificam as máquinas e pacotes de informação através de endereços (IP) de origem e destino, formados por códigos distintos como 200.231.19.1
- *Camada 1:* protocolos da camada física realizam a interface entre as camadas anteriores e o meio de transmissão que pode ser formado por linhas telefônicas (PPP, SLIP, ...), placas e cabos de rede, transmissores e receptores de rádio e infravermelho, links de satélite, etc.

<span id="page-6-0"></span>A figura abaixo ilustra a transferência de informações entre computadores, passando pelas 4 camadas interligadas pelos protocolos TCP/IP:

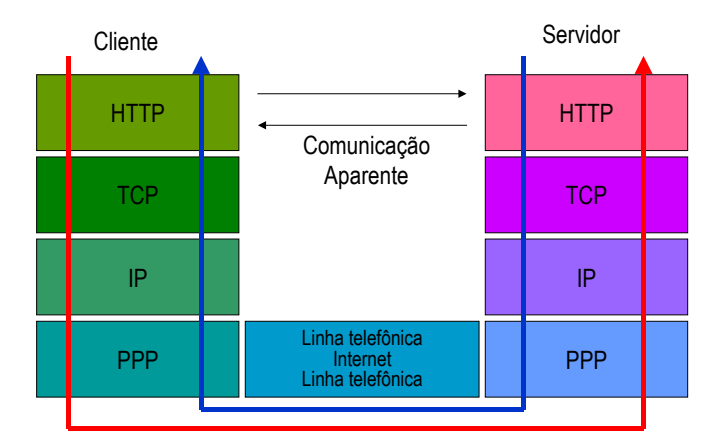

# *Endereços Internet*

Um dos protocolos mais importantes da suite TCP/IP é o protocolo de nível de rede IP - *Internet Protocol*. Ele define a *forma de endereçamento* que permite a localização de um computador na Internet, através de um conjunto de dígitos chamado de *endereço IP*. Qualquer máquina acessível através da Internet tem um endereço IP *exclusivo*. Esse endereço pode ser *temporário* ou *permanente*. Quando você se conecta a um provedor via linha telefônica, ele atribui um número IP temporário à sua máquina que permitirá que ela faça parte da Internet enquanto durar a sua sessão no provedor. Só assim é possível receber informações em um browser ou enviar e-mail. Computadores que hospedam páginas Web e que oferecem outros serviços pela Internet precisam de um endereço IP *fixo*, para que você possa localizá-los a qualquer hora. Por exemplo, 200.231.191.10 é o endereço IP da máquina onde está localizado o servidor Web do IBPINET em São Paulo. Você pode localizá-lo digitando http://200.231.191.10/ no campo de endereços do seu navegador.

# *Serviço de Nomes (DNS – Domain Name Service)*

Embora cada computador seja identificado de forma exclusiva através de um endereço IP, não é dessa forma que costumamos localizá-los na Internet. Um dos serviços fundamentais ao funcionamento da Internet é o *serviço de nomes de domínio*. Esse serviço é oferecido por várias máquinas espalhadas pela Internet e que guardam tabelas que associam o *nome* de uma máquina ou de uma rede a um endereço IP. Quando você digita o nome de uma máquina no seu browser (por exemplo, *www.ibpinet.net*), o browser primeiro tenta localizá-la consultando uma outra máquina (cujo endereço IP o browser já conhece) que oferece o serviço de nomes. Essa máquina consulta outros serviços de nomes espalhados pela Internet e em pouco tempo devolve o endereço IP correspondente ao nome solicitado (*www.ibpinet.net* devolverá 200.231.191.10).

Se o sistema de nomes falhar, o browser não conseguirá o número IP que precisa e assim não localizará a máquina correspondente (mesmo que ela não esteja fora do ar).

#### <span id="page-7-0"></span>*Portas e serviços da Internet*

A Internet existe há mais de três décadas. Na maior parte desse período ela era restrita aos meios acadêmicos e militares e oferecia poucos serviços. Os principais *serviços* utilizados na rede eram a *transferência de arquivos* entre computadores (usando aplicações que se comunicavam através do protocolo FTP - *File Transfer Protocol*), o *correio eletrônico* e a *emulação de terminal*, que permitia o acesso a computadores remotos. Esses serviços eram oferecidos em algumas máquinas onde rodavam programas servidores, permanentemente no ar aguardando a conexão de um cliente em uma de suas *portas de comunicação*.

Uma mesma máquina pode oferecer vários serviços, desde que em portas diferentes. Imagine que o endereço IP de uma máquina seja como o endereço de um prédio de escritórios. Localizando o prédio, você procura por um determinado serviço que é prestado por uma empresa. Pode haver várias empresas no prédio. Cada uma tem uma sala identificada por um número. O número da sala é análogo à porta de serviços de uma máquina. Para facilitar a vida dos clientes, várias portas, identificadas por um número, foram padronizadas, ou seja, em computadores diferentes, você geralmente encontra os mesmos serviços localizados em portas com os mesmos números.

Para ter acesso a um serviço é preciso ter uma aplicação *cliente* apropriada que saiba conversar na língua (protocolo de nível de aplicação) de uma aplicação *servidora* (programa que oferece o serviço na porta buscada pelo cliente). Como as portas são padronizadas, um cliente muitas vezes só precisa saber o nome ou endereço IP da máquina que tem determinado serviço, pois o número da porta ele supõe que seja o número padrão.

Se você usa o *Internet Explorer* para ter acesso ao site do IBPINET ou o *Outlook Express* para ler seu e-mail no IBPINET, é possível que você esteja se conectando à mesma máquina. O *Outlook Express* se conectará à porta 110 para verificar suas mensagens. Na hora de enviar, utilizará os serviços da porta 25. O *Internet Explorer* buscará a *home page* do IBPINET na porta 80, mas se você decidir fazer compras e utilizar o servidor seguro do IBPINET, seu browser utilizará a porta 443.

### *A Web entre os serviços da Internet*

O serviço de emulação de terminal remoto - *Telnet*, requer que o usuário conheça o sistema remoto, tenha permissão de acesso e saiba utilizá-lo. O acesso é orientado a caracter e pode ser feito em MS-DOS. No início da popularização da Internet, vários serviços eram oferecidos apenas via *Telnet*, que funcionava como uma espécie de cliente universal. O usuário, ligado à Internet, poderia pesquisar o banco de dados da Nasa, bater papo com usuários remotos e pesquisar repositórios de informações pelo mundo afora. A *World Wide Web* surgiu inicialmente como mais um desses serviços, que poderia ser utilizado através de um cliente Telnet apontando para o endereço info.cern.ch. O serviço ainda existe, por razões históricas. É possível acessá-lo via linha de comando no DOS ou Unix usando:

telnet info.cern.ch

<span id="page-8-0"></span>É um acesso orientado a caracter e na época concorria com outros serviços de informações mais populares como o *WAIS*, o *Gopher* e o *Archie*, que também tentavam organizar as informações da Internet.

O acesso direto ao servidor, usando um cliente conectado à sua porta de comunicação é sempre mais rápido e eficiente que o acesso via Telnet. Os primeiros clientes Web eram orientados a caracter (não exibiam fontes nem imagens) e rodavam apenas em ambientes Unix. Foi somente com o surgimento do *X-Mosaic* que a Web se tornou gráfica (e começou a se tornar popular.) O *Mosaic* abriu caminho para vários outros clientes Web, hoje chamados de browsers ou navegadores, e que passaram a ser o primeiro (e às vezes único) contato de muitos usuários com a Internet.

Os browsers de hoje não são mais apenas clientes Web. Eles lêem páginas locais, enviam e-mail, permitem que o usuário leia grupos de notícias, e-mail, execute aplicações locais, acesse aplicações remotas e diversos outros serviços da Internet. O browser moderno é um *cliente universal* para toda a Internet, embora esse acesso ocorra através da *World Wide Web*.

# *1.3. A plataforma Web*

A World Wide Web é um serviço TCP/IP baseado no *protocolo de nível de aplicação* HTTP (*HyperText Transfer Protocol*) – *Protocolo de Transferência de Hipertexto*. A plataforma Web é o meio virtual formado pelos servidores HTTP (servidores Web que mantém sites), clientes HTTP (browsers) e protocolo HTTP (a língua comum entre o cliente e o servidor).

#### *Hipertexto*

*Hipertexto* é uma forma não linear de publicação de informações onde palavras que aparecem no texto podem levar a outras seções de um documento, outros documentos ou até outros sistemas de informação, fugindo da estrutura linear original de um texto simples. O hipertexto baseia-se em ligações entre dois pontos chamados de *âncoras*. As ligações entre as âncoras são chamadas de *vínculos* (*links*). Vínculos de hipertexto são implementados em textos publicados na Web usando uma linguagem declarativa chamada *HTML - HyperText Markup Language*.

### *HTML*

HTML é usada para *marcar* um arquivo de *texto simples* (texto simples é texto sem formatação alguma, visualizável em *qualquer* editor de textos). Se um arquivo de texto simples receber uma extensão de nome de arquivo ".html" ou ".htm", um navegador como o Internet Explorer irá tentar interpretá-lo como HTML. Dentro do texto, pode-se definir descritores (ou comandos HTML) entre os símbolos "<" e ">":

```
<h1>Arquivo de texto</h1> 
<p>Este é o <i>primeiro</i> parágrafo.</p>
```
<span id="page-9-0"></span> Os descritores só serão visíveis quando o arquivo for visualizado em um editor de textos (como o *Bloco de Notas* do Windows). Ao ser visualizado em um programa capaz de entender HTML, apenas o texto aparece, com uma aparência determinada pelos descritores:

# **Arquivo de texto**

Este é o *primeiro* parágrafo.

O texto com marcadores é chamado *código-fonte HTML*. O código-fonte é usado para produzir a página visualizada o browser que é chamada de *página HTML* ou *página Web*.

O browser, por ser capaz de exibir diversos tipos de informação, depende totalmente da *extensão do arquivo* para saber o que fazer com ele. Se a extensão ".htm" ou ".html" não estiver presente ou se o arquivo tiver a extensão ".txt", o browser exibirá o código-fonte.

Além da formatação da página, o HTML é responsável também pela inclusão de imagens e definição dos links que permitem a navegação em hipertexto.

# *Servidor HTTP*

O serviço HTTP funciona de forma semelhante ao serviço *FTP - File Transfer Protocol* (protocolo de comunicação usado na Web para operações de transferência de arquivos). Ambos oferecem aos seus clientes um *sistema de arquivos virtual* onde podem localizar *recursos* (arquivos, programas, etc.) e transferi-los de um computador para outro. O sistema virtual pode ter uma *hierarquia* própria e totalmente diferente do *sistema de arquivos real do computador,* ao qual está vinculado. Geralmente um servidor tem acesso a uma área restrita da máquina e só permite a visualização dos arquivos lá contidos. O sistema de arquivos virtual usa uma notação diferente daquela usada pelo sistema real. Por exemplo, considere o seguinte sistema de diretórios no Windows:

 $C: \mathcal{L}$ C:\Windows C:\Documentos C:\Documentos**\Web\** C:\Documentos**\Web\Imagens** C:\Documentos**\Web\Videos**

Suponha que um servidor HTTP foi instalado nessa máquina. Na instalação, ele é configurado para administrar um sistema de diretórios a partir de um certo diretório. Suponha que esse diretório é C:\Documentos\Web\. Para o servidor, isto é seu diretório raiz. No sistema de diretórios virtual, o diretório raiz de um servidor é chamado de / (barra). O sistema de arquivos virtual (a parte que um browser poderá ter acesso) é:

```
/ (C:\Documentos\Web\)
/Imagens (C:\Documentos\Web\Imagens)
```
#### /Videos (C:\Documentos**\Web\Videos**)

<span id="page-10-0"></span>Um browser jamais terá acesso ao diretório Windows, por exemplo. A principal função de um servidor Web é, portanto, *administrar* um sistema de arquivos e diretórios virtual e *atender à requisições dos clientes* HTTP (os browsers), que, na maior parte das vezes, enviam comandos HTTP pedindo que o servidor devolva um ou mais arquivos localizados nesses diretórios. Os pedidos são feitos através de uma sintaxe especial chamada de URI.

# *URIs (URLs<sup>1</sup>)*

Todas as comunicações na plataforma Web utilizam uma sintaxe de endereçamento chamada *URI - Uniform Resource Identifier* - para localizar os recursos que são transferidos. O serviço HTTP depende da URI que é usada para localizar *qualquer coisa* na Internet. Contém duas informações essenciais: 1) COMO transferir o objeto (o protocolo); 2) ONDE encontrálo (o endereço da máquina e o caminho virtual). URIs tipicamente são constituídas de três partes:

- mecanismo (protocolo) usado para ter acesso aos recursos (geralmente HTTP)
- nome da máquina (precedido de //) onde o serviço remoto é oferecido (e a porta, se o serviço não estiver em uma porta padrão) ou outro nome através do qual o serviço possa ser localizado (sem //).
- nome do recurso (arquivo, programa) na forma de um caminho (no sistema de arquivos virtual do servidor) onde se possa encontrá-lo dentro da máquina.

Sintaxe típica:

protocolo://maquina:porta/caminho/recurso

As URIs mais comuns são os endereços da Web, que utilizam o mecanismo HTTP para realizar a transferência de dados:

```
http://www.maquina.com.br/caminho/para/minha/página/texto.html
```
Veja algumas outras URLs:

<u>.</u>

- ftp://usuario:senha@maquina.com/pub/arquivo.doc Acesso a servidor FTP que exige usuário e senha para fazer download de arquivo.doc
- nntp://news.com.br/comp.lang.java Acesso a servidor de *newsgroups* para ler o grupo comp.lang.java
- news:comp.lang.java Acesso ao grupo comp.lang.java através de servidor *default* (definido localmente)
- http://www.ibpinet.net/ Acesso à página *default* disponível no diretório raiz do servidor Web de www.ibpinet.net

<span id="page-10-1"></span><sup>1</sup> URIs também são frequentemente chamadas de URLs (Uniform Resource Locators). A URL é um tipo particular de URI mas, para a nossa discussão, essa distinção é irrelevante. A documentação HTML (especificação) sempre refere-se à essa sintaxe como URI.

- <span id="page-11-0"></span>• http://www.algumlugar.com:8081/textos/
	- Acesso à página *default* disponível no diretório textos do servidor Web que roda na porta 8081 da máquina www.algumlugar.net
- http://www.busca.com/progbusca.exe?opcoes=abc&pesquisa=dracula Passagem de parâmetros de pesquisa para programa de busca progbusca.exe que terá sua execução iniciada pelo servidor HTTP que roda na porta 80 (*default*) de www.busca.com.
- http://www.ibpinet.net/helder/dante/pt/inferno/notas\_4.html#cesar Acesso à uma seção da página HTML notas\_4.html identificada como "cesar", localizada no subdiretório virtual /helder/dante/pt/inferno/ do servidor Web de www.ibpinet.net.
- mailto:helder@ibpinet.net Acesso à janela de envio de e-mail do cliente de correio eletrônico local.

#### *Browser*

O browser é um programa que serve de interface universal a todos os serviços que podem ser oferecidos via Web. É para a plataforma Web o que o sistema operacional (*Windows*, *Linux*, *Mac*) é para o computador. A principal função de um browser é *ler* e exibir o conteúdo de uma página Web. A maior parte dos browsers também é capaz de exibir vários outros tipos de informação como diversos formatos de imagens, vídeos, executar sons e rodar programas.

Um browser geralmente é usado como *cliente HTTP* – aplicação de rede que envia requisições a um servidor HTTP e recebe os dados (uma página HTML, uma imagem, um programa) para exibição, execução ou *download*. Browsers também podem ser usados *off-line* como aplicação local do sistema operacional para navegar em sistemas de hipertexto construídos com arquivos HTML (sem precisar de servidor HTTP). Nesse caso, não se comportam como clientes HTTP (já que não estão realizando operações em rede) mas apenas como *visualizadores de mídia interativa* capazes de visualizar HTML, imagens, sons, programas, etc.

Como os browsers precisam interpretar vários tipos de código (código de imagens GIF, JPEG, código de programas *Java* e *Flash*, códigos de texto HTML ou texto simples) é preciso que ele saiba identificar os dados que recebe do servidor. Isto não é a mesma coisa que identificar um arquivo carregado do disco local, onde ele pode identificar o tipo através da extensão. Quando os dados chegam através da rede, a extensão não significa nada. O servidor precisa informar ao browser o que ele está enviando. Na Web, isto é feito através de uma sintaxe padrão para definir tipos chamada *MIME* - *Multipart Internet Mail Extensions*.

#### *Tipos MIME*

MIME é uma sintaxe universal para identificar tipos de dados originalmente utilizada para permitir o envio de arquivos anexados via e-mail. O servidor Web possui, internamente, tabelas que relacionam os tipos de dados (na sintaxe MIME) com a extensão dos arquivos por ele gerenciados. Quando ele envia um conjunto de bytes para o browser, envia antes um *cabeçalho* (semelhante ao cabeçalho de e-mail) informando o *número de bytes* enviados e o *tipo MIME*

<span id="page-12-0"></span>dos dados para que o browser saiba o que fazer com a informação. A sintaxe MIME tem a seguinte forma:

tipo/subtipo

O *tipo* classifica um conjunto de bytes como imagens, textos, vídeos, programas (aplicações), etc. O *subtipo* informa características particulares de cada tipo. Não basta saber que o arquivo é uma imagem, é preciso saber qual o *formato*, pois o códigos usados para produzir imagens de mesma aparência gráfica podem diferir bastante entre si. Tanto no servidor como no browser há tabelas que relacionam extensões de arquivo a tipos MIME:

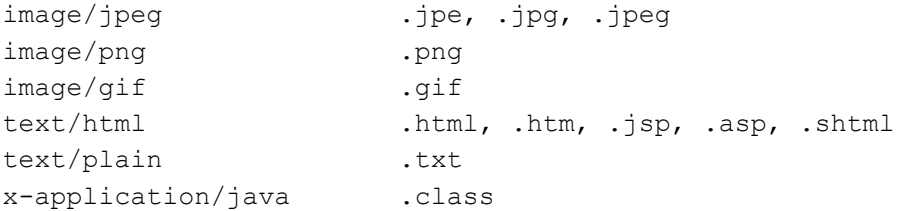

# *1.4. Tecnologias de Apresentação*

As tecnologias utilizadas na plataforma Web podem ser classificadas de acordo com sua finalidade em *tecnologias de apresentação* e *tecnologias interativas*. As tecnologias de apresentação são aquelas que se destinam unicamente à formatação e estruturação das páginas Web. Podem ser usadas também para construir a interface de aplicações Web no browser. Os principais padrões em uso atualmente são HTML, CSS, XML e XSL. As tecnologias interativas são as que permitem o desenvolvimento de aplicações e páginas com alto nível de interatividade com o usuário. Em geral consistem da combinação de uma linguagem de programação com uma arquitetura ou modelo que possibilita a sua integração com uma página HTML ou servidor HTTP. Podem, portanto, executar do lado do servidor (como CGI, ASP, ADO, Servlets, ISAPI, JSP, PhP, Cold Fusion e LiveWire) ou do lado do cliente (como JavaScript, DHTML, Java Applets, ActiveX e VBScript).

# *HTML*

HTML - *HyperText Markup Language* é a linguagem universal da Web. É através dela que a informação disponível nas páginas da WWW pode ser acessada por máquinas de arquiteturas e sistemas operacionais diferentes. Não é uma linguagem de programação com a qual se possa construir algoritmos, mas uma linguagem declarativa que serve para organizar informações em um arquivo de textos que será visualizado em um browser. Define uma coleção de elementos para marcação (definição de estrutura) de texto. Se você, no passado, já usou um editor de textos como *WordStar* ou *Carta Certa*, deverá se "sentir em casa" com HTML. Coo foi mencionado anteriormente, um *arquivo HTML* é um arquivo de *texto simples* recheado de marcadores que se destacam do texto pelos caracteres especiais "<" e ">".

<span id="page-13-0"></span>Existem várias linguagens para formatação de textos. Qualquer texto que aparece formatado (com fontes, cores, tamanhos) em um computador tem uma linguagem de formatação por trás. A maioria são linguagens proprietárias que só funcionam em softwares específicos (textos em formato *Word*, por exemplo). Existem alguns formatos, porém, que se tornaram padrões, servindo basicamente para realizar conversões entre os formatos proprietários (SGML e RTF, PostScript, TeX, PDF). HTML é um formato *público* (não pertence a um fabricante específico), e é *leve* (não produz arquivos enormes como o *Word*) sendo por essas e outras razões adequado à difusão de informações que serão visualizadas em máquinas diferentes.

Com HTML é possível publicar documentos estruturados *on-line*, recuperar informações através de vínculos de hipertexto, projetar uma interface interativa com formulários para acesso a serviços remotos como buscas e comércio eletrônico, e incluir imagens, vídeos, sons, animações e outras aplicações interativas dentro de documentos visíveis no browser.

#### *Histórico do HTML*

HTML foi desenvolvida originalmente por Tim Berners-Lee no CERN - Laboratório Europeu de Física de Partículas. Sua popularidade cresceu junto com a popularização da Web, através do *NCSA Mosaic*. Devido ao surgimento de vários browsers que utilizavam HTML para navegar no sistema de informações proporcionado pela Web, grupos de trabalho foram formados com a intenção de padronizar especificações para o HTML.

HTML 2.0, concluída em 1995, foi a primeira versão recomendada pelo IETF - *Internet Engineering Task Force* e se tornou um padrão da Internet. HTML 2.0 era uma linguagem simples que dizia como um browser deveria estruturar uma página, mas não como os títulos, parágrafos e listas deveriam aparecer graficamente. Durante o desenvolvimento do HTML 3.0, a Web estava em franca expansão e os esforços de padronização não puderam acompanhar as tendências do mercado, que exigiam maiores recursos de apresentação gráfica ao HTML 2.0. O HTML 3.0 acabou não sendo aprovado e anos depois, aprovou-se uma recomendação chamada HTML 3.2 em 1997, que introduzia recursos de apresentação gráfica no HTML.

Infelizmente a maioria dos recursos gráficos do HTML 3.2 foram incorporações de extensões proprietárias da *Netscape* e *Microsoft*, criadas sem levar em conta a filosofia do HTML de garantir a compatibilidade da linguagem em plataformas diferentes. Isto acabou atrasando o desenvolvimento de ferramentas de desenvolvimento eficientes, pois era impossível validar HTML para plataformas que não suportavam certos recursos gráficos mais sofisticados.

HTML foi desenvolvida originalmente para que *qualquer dispositivo* pudesse ter acesso à informação da Web. Isto inclui PCs com monitores gráficos de diversas resoluções, terminais orientados a caracter, telefones celulares, dispositivos geradores de voz, etc. HTML 3.2 tinha elementos que prejudicavam essa meta. Finalmente, depois de muita discussão, as empresas entraram em um acordo e desenvolveram o HTML 4.0, que estende o HTML com mais recursos visando um acesso mais universal à informação da Web, como recursos de acessibilidade à pessoas com deficiências, suporte a convenções internacionais (outras línguas, outros alfabe<span id="page-14-0"></span>tos), separação da estrutura, conteúdo e apresentação, recursos interativos do lado do cliente e otimização em tabelas e formulários.

## *HTML 4 e CSS*

Vários elementos do HTML 3.2 foram considerados *deprecados* (candidatos a se tornarem obsoletos) pelo HTML 4. São todos elementos que permitem definir cores, fontes, alinhamento, imagens de fundo e outras características da apresentação da página que dependem da plataforma onde a informação é visualizada. HTML nunca realizou bem o trabalho de formatação gráfica de uma página. Foi criada inicialmente para apenas dar estrutura a um conteúdo. Nunca previu formas de posicionar imagens e texto de forma absoluta em uma página e as soluções desenvolvidas pelos Web designers, por não serem soluções previstas na especificação, têm causado problemas de acesso em vários sites e impedido o acesso de dispositivos mais limitados como a *WebTV* e *WebPhone* de terem acesso total à Web. A solução do HTML 4.0 foi separar a *estrutura* da *apresentação*, deixando que a linguagem HTML voltasse às suas origens (nos tempos do HTML 2) para definir apenas a função do texto marcado (o *que é* título, parágrafo, etc.) Uma outra linguagem foi criada para se preocupar com a aparência (*como* o título e parágrafo serão exibidos na tela). A principal linguagem usada para esse fim é CSS - *Cascading Style Sheets*, que permite a criação de *folhas de estilo* aplicáveis a várias páginas de um site. Se um dispositivo limitado não consegue exibir os estilos definidos no CSS, ele pelo menos consegue entender a estrutura do texto e imagens de forma que mesmo usuários com menos recursos podem ter acesso à informação.

Escrever HTML não é difícil, apenas toma tempo, por isso usar um editor apropriado pode tornar o processo de criação de páginas mais produtivo. Um arquivo de texto simples com descritores HTML, quando carregado em um browser, tem os descritores interpretados e as suas informações formatadas na tela de acordo com a estrutura prevista pelos marcadores e uma folha de estilos, geralmente definida pelo próprio browser. A folha de estilos pode ser definida pelo programador usando uma linguagem como CSS e vinculada à página para mudar sua aparência.

## *XML e XSL*

XML - *eXtensible Markup Language* e XSL - *eXtensible Style Language* são as novas criações do W3C - *World Wide Web Consortium* (consórcio das empresas que desenvolvem os padrões para a WWW). Não pretendem substituir o HTML mas, em vez disso, oferecer meios de estender e ampliar as possibilidades da Web. XML é uma especificação ou *meta-linguagem* que define uma sintaxe que pode ser usada para criar novas linguagens semelhantes a HTML. A própria linguagem HTML pode ser vista como um tipo especial de XML. Com XML você pode criar sua própria linguagem de marcação "MinhaML", definir seus próprios marcadores e esquemas para aplicações específicas, por exemplo, poderia conter algo como:

<**compra** id="xyz"><**data**>26/12/1999</**data**>...</**compra**> ...

<span id="page-15-0"></span>Depois você pode usar CSS ou XSL para definir a aparência dos seus marcadores em um browser XML. Para que um browser XML seja capaz de compreender a linguagem que você criou, é preciso definir um *dicionário* e uma *gramática* (usando as regras da especificação XML) para ela. A gramática para a análise da sua linguagem deve ficar armazenada em um documento chamado DTD - *Document Type Definition*. Carregando o DTD, o browser XML aprenderá a nova linguagem e será capaz de formatar a informação que você estruturou com seus marcadores, e apresentar as informações na tela de acordo com as regras de estilo definidas no CSS ou em um XSL criado por você.

As tecnologias XML e XSL não serão abordadas neste curso mas você pode obter maiores informações sobre as duas tecnologias, além de ter acesso a guias de referência e tutoriais através do site do *World Wide Web Consortium* (W3C) em http://www.w3.org/XML/.

# *1.5. Exercícios*

- 1. Entre as opções abaixo, quais representam protocolos da Internet? Marque uma ou mais de uma.
	- a) HTML
	- b) HTTP
	- c) CSS
	- d) FTP
	- e) URI
- 2. Marque apenas as afirmações verdadeiras:
	- a) *World Wide Web* e *Internet* são dois nomes usados para representar o conjunto de computadores, provedores de acesso, satélites, cabos e serviços que formam uma rede de alcance mundial.
	- b) Um *protocolo de comunicações* é essencial para que computadores diferentes possam se comunicar uns com os outros.
	- c) A Internet se baseia em um protocolo de comunicações chamado de HTTP *HyperText Transfer Protocol*. Para fazer parte da Internet, um computador precisa saber "falar" HTTP.
	- d) Qualquer máquina acessível através da Internet tem, em algum momento, um endereço IP *exclusivo*.
	- e) Não é possível que um computador utilize programas como browsers e aplicativos de correio eletrônico para navegar, receber e enviar e-mail sem que ele possua, necessariamente, um endereço IP.
- 3. Marque apenas as alternativas falsas:
	- a) Se um computador é identificado através de um nome, por exemplo, www.severino.com.br, ele não precisa ter um endereço IP.
	- b) Se o sistema de pesquisa de nomes (DNS) falhar o browser não localizará a máquina procurada na Internet. Isto não quer dizer que o site está fora do ar. Se você informar diretamente o endereço IP da máquina, existe a possibilidade que o site seja alcançado.
- c) Uma mesma máquina pode oferecer vários serviços TCP/IP, como o serviço HTTP (Web), oferecido por máquinas que hospedam sites, o serviço de caixapostal, e o serviço de envio de correio eletrônico.
- d) Uma *porta TCP/IP* pode oferecer apenas um tipo de serviço.
- e) Os números das principais portas de serviço TCP/IP são padronizadas, ou seja, em computadores diferentes, você geralmente encontra os mesmos serviços localizados em portas com os mesmos números.
- 4. Servidor e cliente são papéis diferentes exercidos por um computador em rede (os termos também são usados para se referir aos programas usados para esses fins). Uma mesma máquina pode, simultaneamente, exercer os dois papéis, desde que rode programas capazes de oferecer serviços e de consumi-los. Entre as alternativas abaixo, marque apenas as que descrevem características de *servidores* Web:
	- a) Monitoramento da porta TCP/IP de número 80 em uma única máquina.
	- b) Hospedagem e gerenciamento de arquivos em um site na Web
	- c) Interpretação de arquivos HTML
	- d) Exibição de imagens
	- e) Requisição de informações remotas através de URIs
- 5. Qual a principal função da sintaxe MIME *Multipart Internet Mail Extensions*? Marque uma alternativa.
	- a) localizar páginas na Internet
	- b) tornar possível o envio de e-mail através de uma página Web
	- c) identificar tipos de arquivos
	- d) permitir que um browser funcione como servidor de e-mail
	- e) nenhuma das alternativas anteriores
- 6. Marque as opções verdadeiras. Uma página HTML ...
	- a) ... geralmente é um arquivo de texto com extensão .htm ou .html
	- b) ... poderá exibir imagens, texto formatado, vínculos de hipertexto e cores ao ser lida por uma aplicação como o *Internet Explorer*.
	- c) ... exibirá seu código-fonte, consistindo de símbolos especiais entre "<" e ">" quando for lida por um editor de textos comum, e não mostrará imagens.
	- d) ... não pode ser criada através de um editor de textos qualquer. É preciso usar uma ferramenta como o *DreamWeaver* ou *HomeSite*.
	- e) ... pode ter vínculos interligando-a com outras páginas e com imagens.
	- f) ... se tiver vínculos deve expressá-los usando a notação de URIs, absolutas ou relativas, para que funcionem quando a página for publicada em um servidor Web.
- 7. O que acontece quando um browser carrega um arquivo de texto simples, com extensão .html ou .htm, mas sem formatação HTML alguma?
	- a) A página não é carregada
	- b) A página é carregada mas toda a formatação do texto original (parágrafos, títulos, quebras de linha, etc.) é perdida na visualização
	- c) A página é interpretada como texto simples e exibida em fonte de largura fixa (Courier, por exemplo), preservando a formatação original
	- d) O browser causa a abertura de uma aplicação para a leitura de textos (o *Word*, por exemplo).
- e) O browser exibe uma mensagem de erro
- 8. Considere o seguinte sistema de diretórios no *Windows*, em uma máquina acessível via Internet chamada www.tribos.com.br:

```
\cap \cdot \setminusC:\Windows 
C:\Apache 
C:\Apache\htdocs\
C:\Apache\htdocs\ongs\
```
Suponha que um servidor HTTP foi instalado nessa máquina e configurado para administrar um sistema de diretórios a partir do diretório C:\Apache\htdocs\ (diretório raiz do servidor). Qual das URLs abaixo permite a visualização do arquivo index.html, armazenado em C:\Apache\htdocs\ongs\ através de um browser localizado em uma máquina remota?

- a) http://www.tribos.com.br/Apache/htdocs/ongs/index.html
- b) http://www.tribos.com.br/C:/Apache/htdocs/ongs/index.html
- c) http://www.tribos.com.br/ongs/index.html
- d) http://www.tribos.com.br/C:/Apache/htdocs/index.html
- e) http://www.tribos.com.br/index.html
- f) http://www.tribos.com.br/
- g) C:\Apache\htdocs\ongs\index.html
- 9. No mesmo servidor Web da questão anterior há uma imagem "logotipo.gif" armazenada no diretório C:\Apache\htdocs\. O arquivo index.html localizado em C:\Apache\htdocs\ongs\ refere-se a essa imagem através de um descritor <IMG>. Quais, entre as sintaxes abaixo para o descritor <IMG> de index.html, causarão a exibição da imagem dentro da página, quando visualizada por um browser em uma máquina remota? Marque no mínimo uma.
	- a) <IMG SRC="logotipo.gif">
	- b) <IMG SRC="C:\Apache\htdocs\logotipo.gif">
	- c) <IMG SRC="../logotipo.gif">
	- d) <IMG SRC="/logotipo.gif">
	- e) <IMG SRC="http://www.tribos.com.br/logotipo.gif">
	- f) <IMG SRC="http://www.tribos.com.br/Apache/htdocs/logotipo.gif">

#### 10. Qual dos caminhos abaixo não é uma URI (ou URL)?

- a) ftp://usuario:senha@maquina.com/pub/arquivo.doc
- b) news:comp.lang.java
- c) http://www.algumlugar.com:8081/textos/
- d) c:\wd\paginas\html\
- e) /progbusca.exe?opcoes=abc&pesquisa=dracula
- f) mailto:helder@ibpinet.net

# <span id="page-18-0"></span>*2. Criação de Web Sites*

# *2.1. Quais ferramentas existem para criar e manter sites?*

Podemos criar uma página Web simplesmente usando um editor de textos (como o bloco de notas do Windows) e um browser para visualização. Embora esta seja uma boa forma de aprender, é pouco produtiva para desenvolver sites complexos que usam tabelas, *frames* e design sofisticado. Alguns editores são bastante visuais e mostram todo o processo de criação do site, fazem busca e substituição em todo o site, utilizam *templates*, permitem edição direta do código e fazem a previsão sem a necessidade de um browser. É o caso do *Microsoft FrontPage*, do *Macromedia DreamWeaver*, do *Corel WebMaster*, e do *Adobe GoLive.* Outros, simplesmente servem para economizar batidas de teclas e evitar erros de sintaxe na hora de escrever o código HTML. Editores de código HTML como o *Hot Dog*, *Hot Metal*, *HomeSite*, *BareBones*, etc. realizam esta função. Nas seções a seguir, discutiremos as diferenças entre cada tipo de editor.

# *Editores gráficos (WYSIWYG)*

Os editores mais fáceis de usar, que dispensam totalmente o uso de HTML são os editores WYSIWYG. Esse nome esquisito é uma sigla bastante usada nos primeiros tempos da editoração eletrônica para caracterizar programas que representavam na tela do computador uma página da forma como seria impressa. Naquele tempo, era comum a existência de processadores de texto ou formatadores de texto que usavam comandos para descrever como o texto iria aparecer na hora da impressão. Para se ter uma idéia do resultado final, era necessário ou imprimir ou rodar um programa a parte que fizesse um *preview* da página criada. Com o advento da editoração eletrônica, surgiram programas como o *Aldus PageMaker* no *Macintosh* e *Ventura Publisher* no PC que mostravam na tela a própria página, e não um monte de códigos de controle misturados ao texto. Eles se definiam como programas WYSIWYG, que quer dizer *What You See Is What You Get*, ou, "o que você vê é o que você obtém", sugerindo que o que o autor visualiza na tela é uma representação bastante fiel do resultado final que obterá na impressoWYSIWYG na Web é bem menos fiel que na impressão. Para trabalhos impressos, tem- ra. se uma representação da página em uma determinada impressora, com determinadas fontes, cores, etc. Na Web é impossível saber se a pessoa que irá ver a sua página terá as mesmas fontes, cores, versões de browser que aquela onde você fez o seu teste "WYSIWYG". Portanto,

<span id="page-19-0"></span>os editores gráficos de páginas Web são no máximo WYSISWIG ou What You See Is *Sometimes* What You Get (o que você vê é às vezes o que você obtém.).

A multiplicidade de browsers e plataformas que existem na Internet exige do Web designer mais que saber fazer páginas que ficam boas em uma única plataforma e browser. É necessário testar o site em sistemas diferentes levando em conta o público-alvo do site e muitas vezes é necessário recorrer à codificação HTML para resolver algum problema não previsto pelos editores.

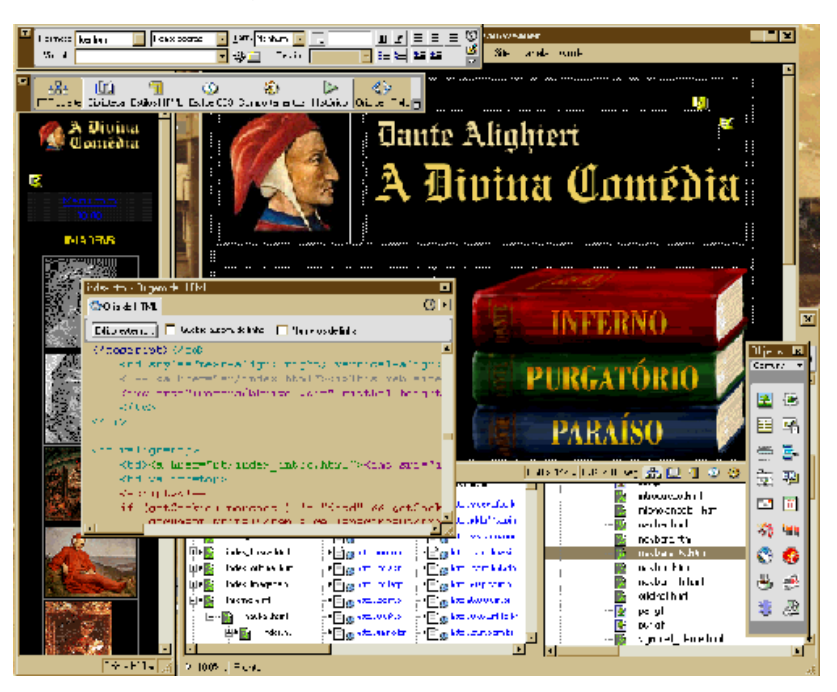

Todos os *bons* editores gráficos permitem a edição do código HTML assim como o desenvolvimento gráfico. A imagem acima mostra o ambiente do *Macromedia Dreamweaver 3*.

# *Editores de texto*

Pode-se usar qualquer editor de texto que tenha a capacidade de salvar um arquivo de texto "puro", com alfabeto ISO-Latin-1 (ISO-8859-1) ou ASCII para criar páginas HTML. Se o seu editor só conseguir salvar US-ASCII, será mais difícil o uso de acentos (você terá que usar códigos especiais). Alguns exemplos de editores que podem ser usados são o *Bloco de Notas* do Windows, o *WordPad* (desde que se salve a página como "texto"), o *EditPad*, o *WinEdit* e outros editores *shareware/freeware* populares disponíveis na Internet.

# *Editores de HTML*

Editores de HTML são como os editores de texto mas possuem uma série de atalhos para agilizar a entrada de código HTML. Os atalhos também evitam que se cometam erros de sintaxe. Os editores HTML mais sofisticados possuem um sistema de *preview* embutido, permitem a definição de gabaritos a serem aplicados a um conjunto de páginas, su-

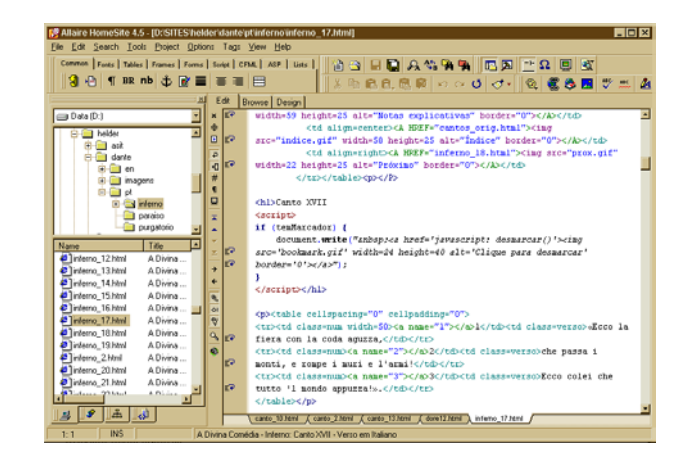

<span id="page-20-0"></span>portam macros, busca e substituição em diversos arquivos e filtros diversos. A figura acima mostra o ambiente do *Allaire HomeSite 4.5*.

A maioria dos editores HTML estão disponíveis na Internet pelo sistema de *freeware* ou *shareware*. O site das duas vacas, ou TUCOWS (http://www.tucows.com) possui uma lista crescente destes programas. Você também encontra editores em http://www.shareware.com. Entre os comerciais, um dos mais populares é o *HomeSite*.

# *2.2. Por que se preocupar com o perfil dos visitantes?*

Qualquer Web designer que queira desenvolver páginas seriamente hoje em dia deve ter as versões dos browsers mais populares entre o público. Não basta testar somente na última versão. Geralmente a grande massa de usuários que navega na Internet não possui a última versão do seu browser.

Os browsers são a janela do usuário para a Web. Dependendo da versão ou do tipo de browser que o seu visitante está usando, e qual o seu computador, a sua página pode aparecer para ele como uma experiência agradável que o fará voltar muitas e muitas vezes; ou como um pesadelo horrível, que ele jamais esquecerá. É trabalho do Web designer resolver ao máximo esses problemas de compatibilidade de forma a garantir que pelo menos a informação essencial seja acessível (isto inclui a identidade visual e a navegação do site). É essencial testar as páginas em browsers e plataformas diferentes antes de publicá-las.

Os browsers mais populares hoje continuam sendo o *Netscape Communicator* e *Microsoft Internet Explorer*. As plataformas de navegação mais populares ainda são PC e Mac. Mas o que é usado por todo o mundo pode não ser o mais importante no seu caso: se seu *público-alvo* é formado em grande parte por usuários de máquinas Sun é essencial testar suas páginas nessas plataformas também.

Há ainda uma outra questão. Mesmo que você saiba que 99% do seu público usa browsers Netscape ou Microsoft, é importante saber as *versões* que eles usam. A grande maioria dos usuários *não possui* as últimas versões dos seus browsers (os provedores continuam distribuindo versões antigas). Há muitos recursos novos nas novas versões do *Communicator* e do *Internet Explorer* que não são suportados nas versões anteriores. Se você usá-los sem prestar atenção ao efeito que causam em versões antigas, uma grande parte do público que visitar suas páginas poderão nunca mais voltar.

# *2.3. Por que aprender HTML?*

Se é possível fazer todo um site, com *scripts* interativos, imagens, animações, Java, etc. sem escrever uma linha sequer de HTML, por que perder tempo aprendendo códigos que não vão servir para nada? Não seria programar em HTML um desperdício de tempo e criatividade que um Web designer poderia economizar usando ferramentas que escondessem o código, dando maior ênfase ao aspecto visual?

As respostas às perguntas do parágrafo anterior dependem do que você pretende fazer e do controle que você pretende ter sobre a sua obra. Se o seu objetivo é fazer páginas práticas e rápidas, como uma *home page* pessoal ou para um sistema Intranet simples, pode realizar todo o trabalho sem sequer tomar conhecimento do HTML, usando as ferramentas que existem por aí. Mas se você deseja fazer coisas mais sofisticadas, como ter mais controle sobre o *design* da sua página, criar páginas que interajam com outros programas (como servidores de bancos de dados) e usar recursos novos como *Dynamic HTML*, *JavaScript*, canais e folhas de estilo, você provavelmente não vai escapar de ter que editar sua página pelo menos uma ou duas vezes. Talvez para fazer alguns ajustes, talvez simplesmente para localizar o ponto do código onde será inserida uma rotina JavaScript que algum programador escreveu. Saber HTML significa mais poder sobre a sua obra.

Mas não se preocupe em vão. A notícia boa é que HTML é fácil. Não é linguagem de programação, não tem coisas como recursão, ponteiros ou nada do tipo. Web designers podem e devem aprender HTML. É somente marcação de texto. É uma linguagem trivial para aqueles que usam computadores desde o tempo do MS-DOS e WordStar – programas bem mais complexos que o HTML.